# **3 Estudo de caso Medic Pharma Brasil**

Como pudemos ver anteriormente, avaliação de negócios é parte ciência, parte arte. Em especial, *startups* possuem um complicador pois não possuem histórico para calculo de projeções e a incerteza (medida pela volatilidade) é muito alta.

A Figura 2 abaixo representa de forma esquemática quando cada técnica de avaliação se apresenta mais adequada.

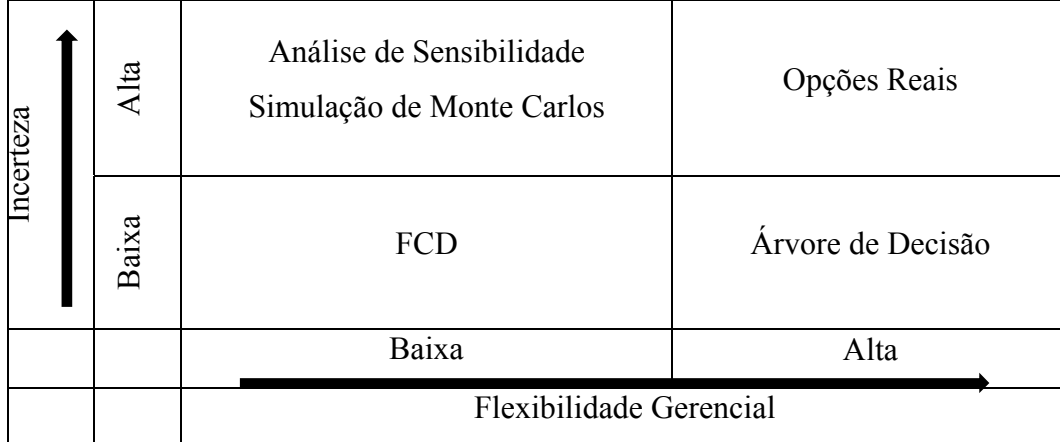

Figura 2– Métodos de Avaliação recomendados de acordo com grau de incerteza e flexibilidade do projeto Fonte: Própria

Neste estudo de caso, tivemos a oportunidade de conhecer uma empresa com grande incerteza e algumas flexibilidades, que recebeu aporte de uma das grandes aceleradoras do Brasil (chamaremos de ACEL por questões de confidencialidade) e os métodos utilizados para a avaliação deste investimento. A tabela acima nos leva a crer que modelos mais complexos são necessários para a avaliação de *startups*.

ACEL foi criada após um de seus sócios vender sua participação em um empreendimento prévio no ramo da internet, e seu desejo em reverter parte de seu capital para auxiliar novos empreendedores a transformar suas idéias em negócios. A ACEL seleciona diversos novos empreendedores anualmente para sua tutela, e busca entre seis meses a um ano transformar empresas em estágio inicial em empresas economicamente viáveis e com potencial de crescimento. A ACEL desenvolveu um *pitchday<sup>1</sup>* onde reúne diversos investidores parceiros e pessoas interessadas em novos negócios, para através de seu network conseguir novos investimentos que permitam essa aceleração.

A empresa estudada (chamaremos de Medic-Pharma por questões de confidencialidade) é uma empresa do ramo da internet com foco na relação entre indústria farmacêutica e médicos/nutricionistas que se utilizam de seus produtos. A Medic-Pharma Brasil inspirou-se em uma *startup* americana, com os mesmos objetivos. A ACEL fez um primeiro investimento no valor de R\$ 700 mil, e no momento desta dissertação, ACEL e Medic-Pharma buscam um novo investimento no valor de U\$ 1,5 milhões para gerar escala.

### **3.1. A Medic Pharma Brasil**

Medic Pharma Brasil é um software on-line totalmente desenvolvido para a área médica visando ser um importante parceiro antes, durante e depois dos atendimentos clínicos.

Estima-se que no Brasil são emitidas 35 milhões de receitas mensais, e 75% das receitas no mundo contém algum erro – de acordo com a OMS (Organização Mundial da Saúde), tais como letra incompreensível, grafia errada e dose incorreta. O segundo empecilho é a dependência do médico dos representantes farmacêuticos para conhecer novos medicamentos – e isso ainda é agravado em áreas do interior.

Com Medic Pharma Brasil é possível acessar toda a linha de remédios e produtos dos mais renomados laboratórios do mercado, tem mais precisão nos produtos receitados, além da facilidade de criar e imprimir receitas pela internet.

 <sup>1</sup> Um pitch é uma apresentação muito curto de vendas, em teoria curta o suficiente para ser feita em um elevador.

É uma ferramenta desenvolvida para uso único e exclusivo dos médicos que permite realizar buscas, conhecer produtos, pesquisar sobre lançamentos, acessar posologias, criar e salvar suas próprias prescrições, além de manter um contato mais próximo com os laboratórios.

O modelo de negócios da Medic Pharma Brasil tem a base de suas receitas através da relação indústria – médicos, onde o primeiro grupo paga para disponibilizar seus produtos no site, fazer propagandas direcionadas a seu público alvo, ter relatórios customizados, entre outros.

### **3.2. Modelo do investidor**

O objetivo deste estudo não é criticar as premissas utilizadas pela ACEL no cálculo de valor, mas comparar o modelo aplicado, com o modelo mais utilizado por VCs no mundo (Harvard VC Method), verificar as diferenças entre os dois modelos, e propor uma forma alternativa, com a incerteza exercendo papel fundamental no calculo do valor.

O modelo da ACEL tem como base sua experiência com investimentos em startups e se assemelha em parte ao modelo de Harvard.

Em primeiro lugar, com base no modelo de negócios, encontra-se a variável responsável pelas receitas – usuários – e faz-se projeções mensais determinísticas de crescimento num período de três a quatro anos (a empresa possuía breve histórico de dados de usuários, porém sem receita). Após as projeções do número de usuários, utiliza-se uma premissa de percentual de usuários ativos (25%), que será utilizada para calcular a receita mensal, de acordo com o preço de cada serviço oferecido. As principais fontes de receita são proveninentes de marketing pago pelas indústria e relatórios de BI customizados para atender suas necessidades (veja Tabela 2 em Anexos para uma lista detalhada das receitas). Após definidas as receitas, são detalhados os custos necessários para viabilizá-las. Por se tratar de uma empresa de tecnologia, a maior parte dos custos são alocadas em pessoal (ver Tabela 16 e Tabela 17 em Anexos para lista detalhada das despesas).

Com todos os números definidos foi construído o DRE<sup>2</sup> da empresa (Tabela 3) determinando o lucro líquido da empresa, que são estimados para o ano corrente e três anos posteriores. Esta premissa é a mesma utilizada pelo método de Harvard, que propõe projeções de 3 a 5 anos. Dado o lucro líquido, pode-se calcular o fluxo de caixa livre para o acionista, permitindo aos investidores observar que no modelo determinístico não há necessidade de novos investimentos durante o período do projeto.

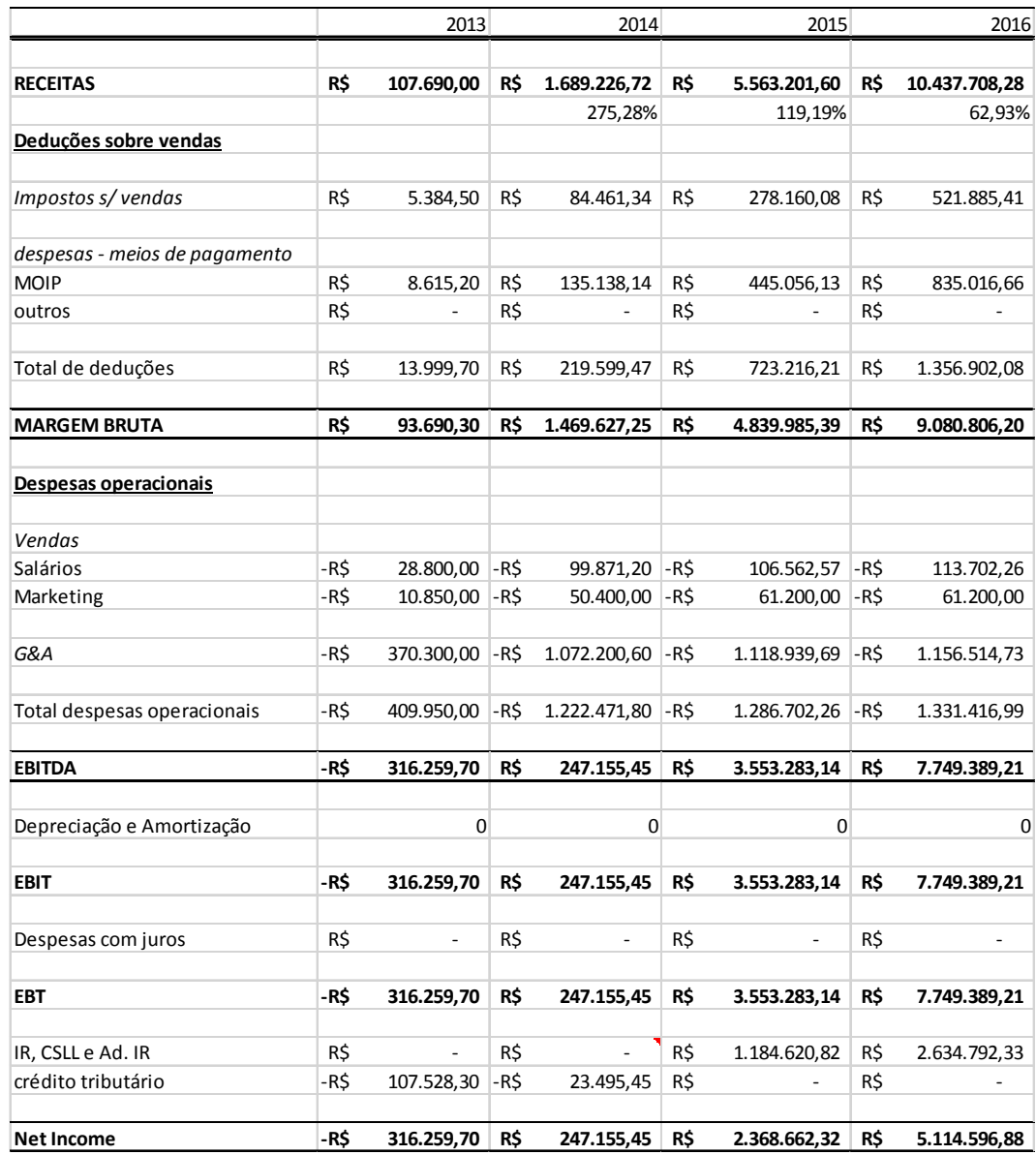

Tabela 3 – Cenário base: Demonstrativo de Resultados Fonte: Própria

 <sup>2</sup> Demonstração contabilística dinâmica que se destina a evidenciar a formação do resultado líquido em um exercício, através do confronto das receitas, custos e resultados, apuradas segundo o princípio contábil do regime de competência.

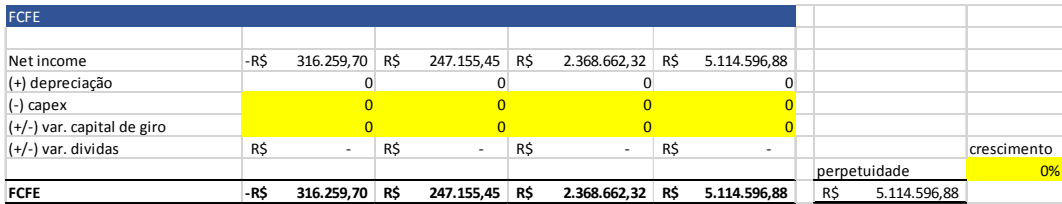

Tabela 4 – Cenário Base: Fluxo de Caixa Livre para o Acionista Fonte: Própria

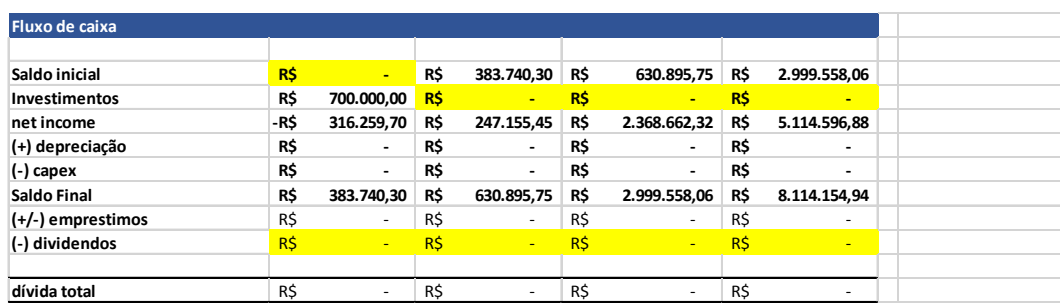

Tabela 5 – Cenário Base: Endividamento Fonte: Própria

A taxa de desconto utilizada pela ACEL foi calculada pela fórmula do CAPM, como pode-se observar na Tabela 6 abaixo. O prêmio de risco de mercado utilizado pela aceleradora é de 25%, a taxa livre de risco  $10\%$  (taxa Selic<sup>3</sup> no momento da avaliação)sendo assim a taxa de desconto de 35,5% está próxima dos valores usados por fundos de VC. Por se tratar de uma aceleradora, o modelo de Harvard indica que poderia ser utilizada uma taxa de desconto maior.

$$
K_e = R_f + \beta (R_m - R_f)
$$

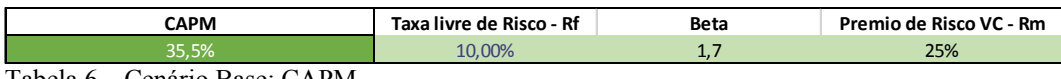

Tabela 6 – Cenário Base: CAPM Fonte: Própria

A ACEL optou por calcular o valor com base na média do LAJIDA descontado a valor presente, dos três anos seguintes projetados, aplicando um múltiplo de 5 vezes o LAJIDA, resultando em um valor *post-money* de R\$ 8.851.199,69. Portanto, para um investimento de R\$ 700 mil, necessário para a empresa operar, a ACEL adquire 8,03% da Medic-Pharma. O primeiro ano foi excluído do cálculo pelos investidores por ter lucro líquido negativo.

<sup>&</sup>lt;sup>3</sup>A taxa SELIC é um índice pelo qual as taxas de juros cobradas pelo mercado se balizam no Brasil. É a taxa básica utilizada como referência pela política monetária.

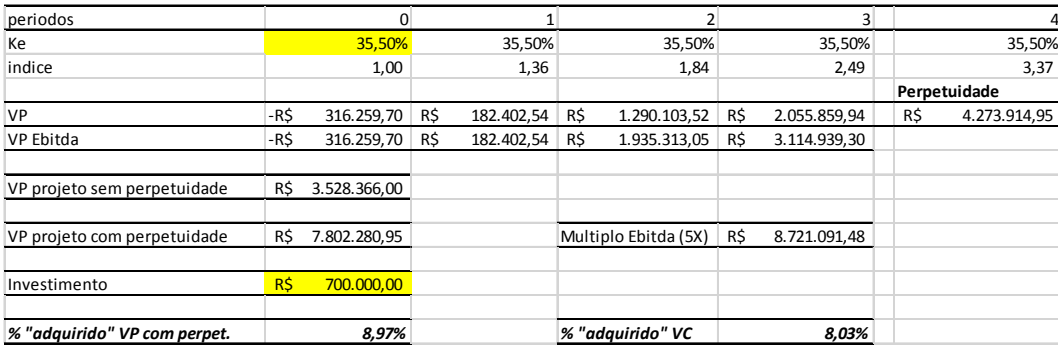

Tabela 7 – Cenário Base: Valor da Empresa

Fonte: Própria

 Podemos observar na Tabela 7 que a aplicação do modelo de FCD com perpetuidade (modelo tradicional de avaliação) reduz o valor da empresa para R\$ 7.802.280,95, aumentando a participação para 8,97% (diferença absoluta de aproximadamente 1%, ou 11% do a mais). Este primeiro exemplo demonstra como o valor da empresa é sensível a pequenas mudanças, ou mesmo de modelo de avaliação.

# **3.3. Modelo de Harvard**

Com base nos dados calculados no modelo base da ACEL, podemos verificar se o modelo de Harvard é consistente com os números.

Usaremos como base o valor encontrado utilizando o FCD com perpetuidade, no valor de R\$ 7.802.280,95, e participação de 8,97%, por se tratar de um modelo referencial teórico comprovado.

Conforme descrito no referencial teórico, os dados necessários para cálculo do valor da empresa, e consequentemente percentual adquirido, estão resumidos na Tabela 8 abaixo:

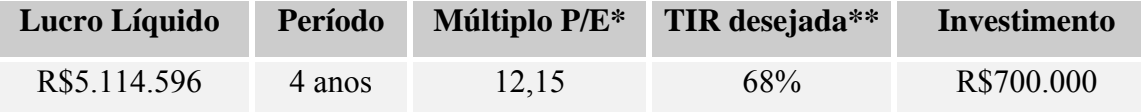

\* o múltiplo P/E foi calculado através da ferramenta Solver do excel, para permitir que o valor da empresa resultasse no valor calculado no enário base.

\*\* a TIR desejada foi obtida em conversa com o investidor, que deseja um retorno de 8X em 4 anos (ver **Erro!** 

#### **Fonte de referência não encontrada.** em Anexos)

Tabela 8 - Cenario VC Method: Dados Fonte: Própria

PUC-Rio - Certificação Digital Nº 1212793/CA PUC-Rio - Certificação Digital Nº 1212793/CA Portanto, o valor da empresa *post-money* é:

݈݉݅݊ܽݎ ܶ݁݅݀ݑݍíܮ ݎܿݑܮ ݔ ܧܲ ൌ ݈ܽݐݐ݈݉݅݊ܽ ݎ݁ݐ ݎܸ݈ܽ = 12,15 x R\$ 5.114.596 = R\$ 62.152.515,64

Trazido a Valor presente pela TIR demandada pelo investidor:

*Valor presente total = post - money =* 
$$
\frac{\text{R$ } 62.152.515,64}{(1+0.68)^4}
$$

$$
= \text{R$ } 7.802.280,95
$$

E o percentual de ações adquirido será de 8,97%, e o valor pre-money será de:

 $premoney = postmoney - investimento$  $premoney = R$7.802.280,95 - R$700.000,00 = R$7.102.280,95$ 

Para validarmos o modelo, precisamos verificar se o múltiplo P/E calculado está de acordo com os dados de mercado. De acordo com Damodaran (ver Tabela 21 em Anexos), o múltiplo P/E apropriado para software e serviços de internet é de 37,33, ou seja, a empresa estaria subavaliada por este modelo, e consequentemente o percentual a ser adquirido seria menor.

É importante observar que os múltiplos variam ao longo do tempo, e este reflete a melhor opinião do mercado, em um determinado momento do tempo. Outras limitações com relação a comparação dos múltiplos é que sua avaliação deve ser feita com base em empresas semelhantes, presentes no mercado (tamanho, taxa de crescimento, risco, etc.). Nem sempre existe uma empresa comparável, gerando simplificações que podem comprometer a avaliação. A escolha destes múltiplos comparáveis não é tarefa fácil, e nem sempre é possível.

Segundo (Damodaran, 2010), analistas que utilizam os múltiplos, buscam formas mais simplistas de lidar com o crescimento do que aqueles que lutam com o FCD. Estas simplificações acabam gerando erros de avaliação em empresas *startups*.

Outro ponto importante a se observar é que a TIR utilizada não é a esperada. Segundo (SAHLMAN, 2009) o valor da TIR reflete a expectativa de que nem todos as empresas atingirão a meta de múltiplos. Ao buscar múltiplos de 8x ou TIR de 68%, os VCs estão na realidade esperando um retorno de 28% (ver Tabela 9, Tabela 10 e Tabela 11 abaixo).

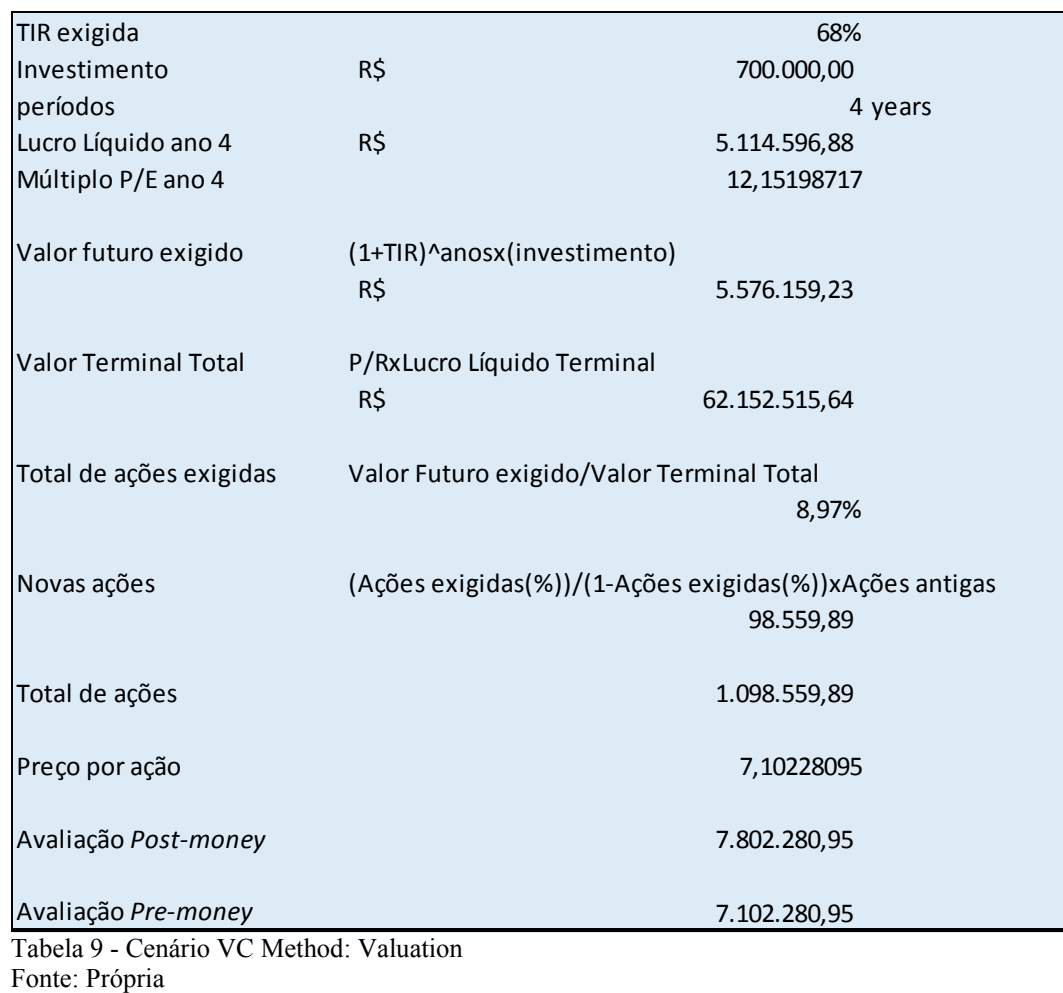

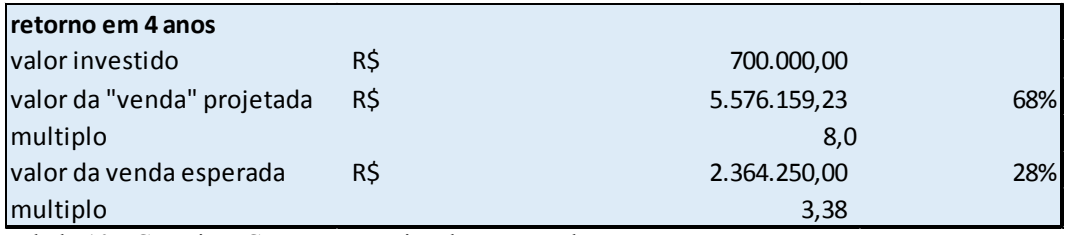

Tabela 10 - Cenário VC: Retorno projetado x esperado Fonte: Própria

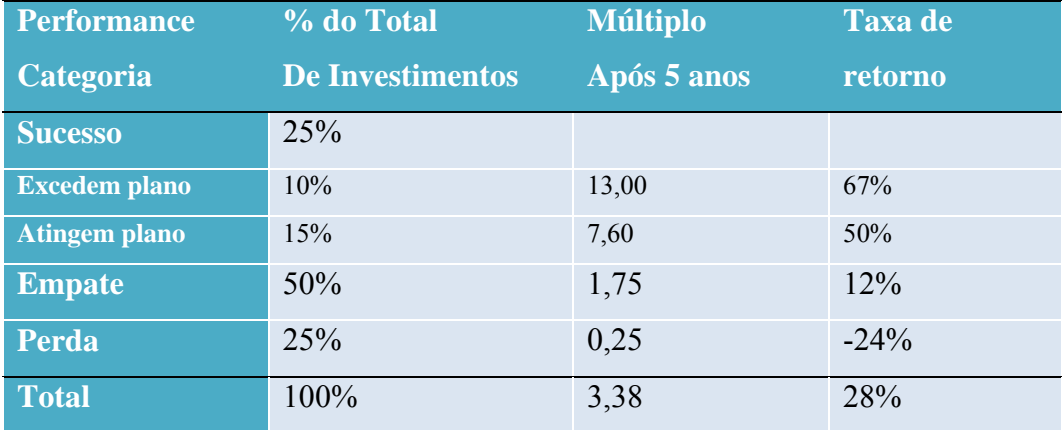

Tabela 1 - Cenário VC: Retorno esperado Fonte: Própria

Portanto, o modelo de VC de Harvard é similar ao modelo base, e a grande questão se coloca no múltiplo de mercado que será adotado, não resolvendo o problema das incertezas presentes nas *startups*.

### **3.4. Modelo proposto com incerteza**

Dadas as incertezas sobre as receitas em startups, especificamente neste caso a quantidade de clientes (variável estocástica responsável pela receita), assumimos que a quantidade de clientes irá variar estocasticamente ao longo do tempo seguindo um movimento geométrico browniano (MGB), como é padrão na literatura. Este modelo foi usado por (BRANDAO e SARAIVA, 2008) para concessões onde não há estimativa histórica da receita. Acreditamos que o mesmo efeito possa ser usado na previsão de crescimento de usuários em startups, visto que a incerteza é alta, mas existe uma relação com o período anterior. Este modelo assume que o número de usuários não pode ser negativo e que a volatilidade é constante ao longo do tempo, e pode ser representado como:

$$
dS = \alpha S dt + \sigma S dz (1)
$$

Onde dS é a variação incremental na quantidade de usuários durante um pequeno período de tempo,  $\alpha S dt$  é a taxa de crescimento da quantidade de clientes em um pequeno período de tempo dt,  $\sigma S\acute{\rm{e}}$  a volatilidade da quantidade de clientes e  $dz = \epsilon \sqrt{dt}$ , onde  $\epsilon \approx N(0,1)$  é o processo de wiener padrão. O processo de Wiener, também chamado de movimento browniano, é um processo estocástico de tempo contínuo. Por ser um processo de Markov, isso significa que a distribuição de probabilidades para todos os valores futuros depende somente do valor atual e não é afetada pelos valores passados. Como resultado, considerando x=f(t), o valor de  $X_t$  somente depende do valor de  $X_{t-1}$ . Outra característica importante é o fato de que as variações no processo são normalmente distribuídas e possuem uma variância que aumenta linearmente com o tempo. Considerando que Z(t) é um processo de Wiener.

$$
\Delta z = \varepsilon \sqrt{\Delta t}
$$

Onde: ε é uma variável randômica com distribuição normal e desvio padrão igual à um.

Esta MGB pode ser representada pela evolução estocástica da quantidade de usuários, como mostrado na equação abaixo, e pode ser modelada discretamente através do lema de itô (ver anexo Equação 1) em períodos mensais como uma função do valor do período anterior, como mostrado na equação 3.

$$
dLnS = \left(\alpha - \frac{\sigma^2}{2}\right)dt + \sigma Sdz
$$
 (2)

$$
S_{t+1} = S_t e^{\left(\alpha - \frac{\sigma^2}{2}\right) \Delta t + \sigma_Q \varepsilon \sqrt{\Delta t}} \tag{3}
$$

Este processo pode ser especificado considerando somente o valor inicial  $S_0$ , uma taxa de crescimento mensal e a volatilidade do processo, que assumimos ser constante durante o período analisado da *startup* (anos iniciais), onde assumimos que a equação 1 representa um processo de evolução da quantidade de clientes da *startup* mais realista.

Para a variável estocástica usuários cadastrados, assumiu-se uma volatilidade de 60%, aproximadamente três vezes a volatilidade da BOVESPA (21,19% fonte: site BBM&FBovespa) devido a natureza de maior incerteza do mercado de *startups*.

Além da receita, após análise de fatores fundamentais para o negócio, identificamos o percentual de usuários ativos como uma variável estocástica. Modelamos a mesma de forma probabilística, com uma distribuição triangular.

Ajustes nas despesas também foram realizados para compensar eventuais crescimentos de receitas. Por termos um período pequeno de tempo projetado, utilizamos os dois últimos anos projetados, por já se aproximarem de um "equilíbrio" para calcular o percentual de salários sobre a receita bruta. Estes valores são comparados com os custos da avaliação base e o maior valor é aplicado ao modelo. Desta forma espera-se evitar distorções na avaliação (Máximo (probabilidade triangular; avaliação base))

O custo de aquisição por usuário foi construído com formato de uma normal, com desvio padrão de 2,60. Estes dados são provenientes de estudo de mercado realizado pela ACEL para modelar sua avaliação.

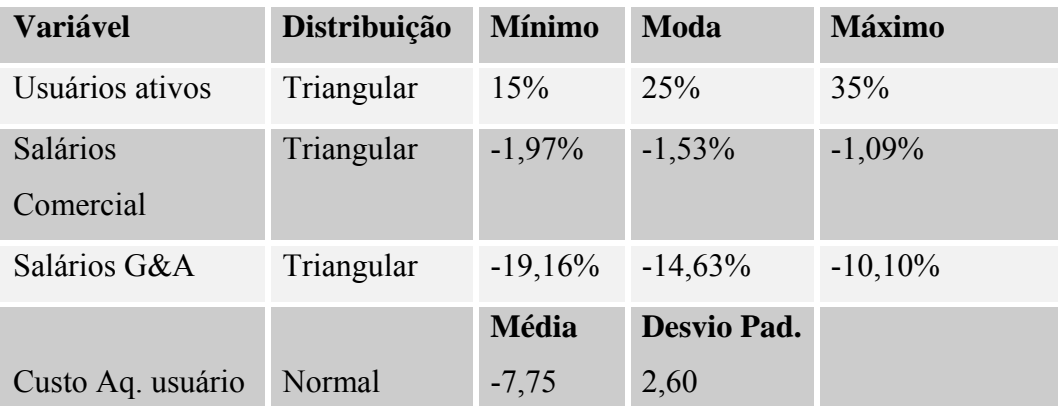

A moda de 25% foi atribuída pela ACEL com base em média do mercado.

Tabela 12 – Modelo com Incerteza: Distribuição de Probabilidades Fonte: Própria

Definidas todas as premissas determinísticas e estocásticas, foi utilizado o software @risk para realizar simulações de Monte Carlo, num total de 10 mil iterações. Esta simulação apresentou um VPL esperado positivo de média R\$ 6,9 milhões, levando os investidores a deterem 10,1% das ações ao investir R\$ 700 mil. Este valor é aproximadamente 2% superior ao percentual calculado pelo investidor.

Se olharmos a mediana das projeções, chegamos a 11% de participação (ver Figura 4). Utilizamos a mediana para evitar distorções causadas por pontos extremos.

Apesar do VPL ser positivo, a distribuição dos resultados é muito assimétrica, como pode-se observar na Figura 3 abaixo. As simulações revelam que existe uma chance de aproximadamente 20% de haver um VPL negativo. Outro ponto importante a ser observado é a probabilidade de aproximadamente 70% de haver perda de valor no investimento (ver Figura 5 abaixo). Este dado confirma os dados de retorno esperado discutido por (SAHLMAN, 2009), onde apenas 25% das empresas geram real valor ao negócio.

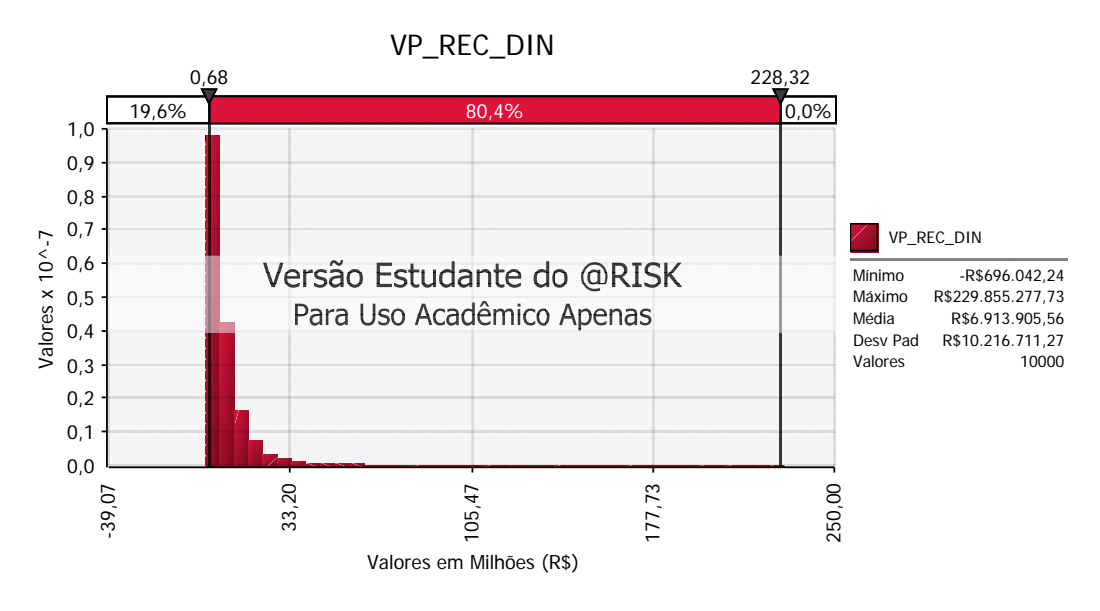

Figura 3 - Modelo com Incertezas: Distribuição de Valor Fonte: Própria

Também é possível observar que a maior parte dos resultados se encontra entre 0 e 30 milhões, dando informações importantes quanto ao retorno que o investidor deve esperar.

Outro ponto importante a ser observado é a possibilidade da empresa terminar o período de 4 anos com uma dívida de R\$ 3,8 milhões de reais. Este dado é especialmente relevante no Brasil, onde a justiça tende a favorecer trabalhadores em situações onde a empresa vai a falência, assim como exige o pagamento de todos os impostos devidos ao governo.

Os investidores têm como objetivo investir um determinado valor, cientes que o risco de o negócio não seguir adiante existe. Porém, os investidores têm este valor como limite em caso de cenários negativos. Para reduzir o risco de perdas em casos de falências, os investidores podem incluir clausulas no acordo de acionistas. Estas clausulas são as opções reais do negócio, e possuem valor. Na próxima seção analisaremos como estas opções impactam o valor percebido pelo investidor.

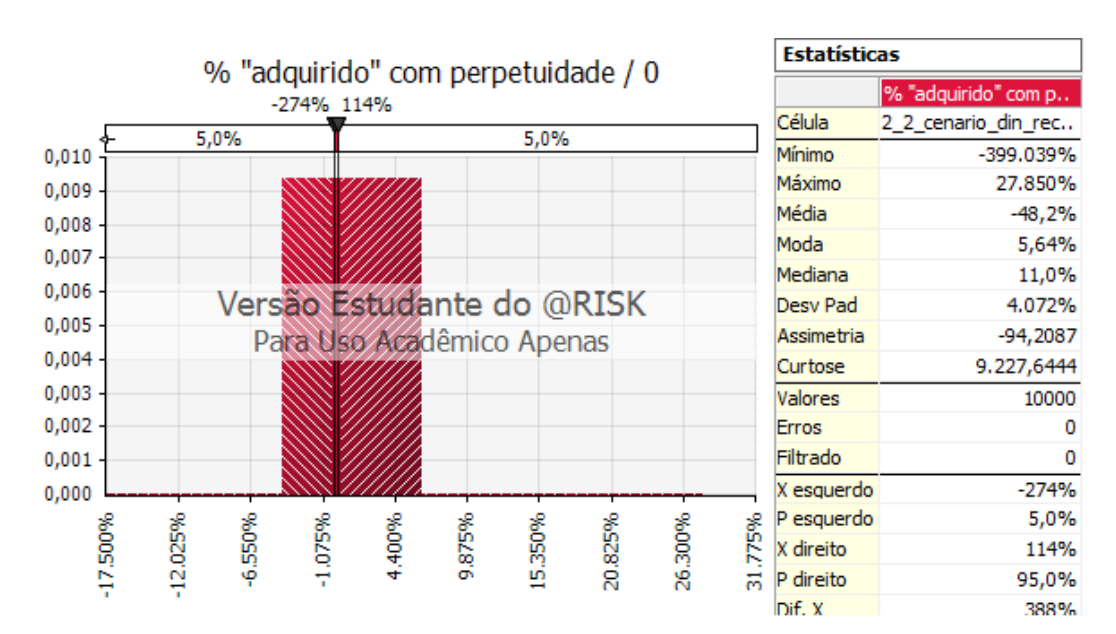

Figura 4 - Modelo com Incertezas: % adquirido Fonte: Própria

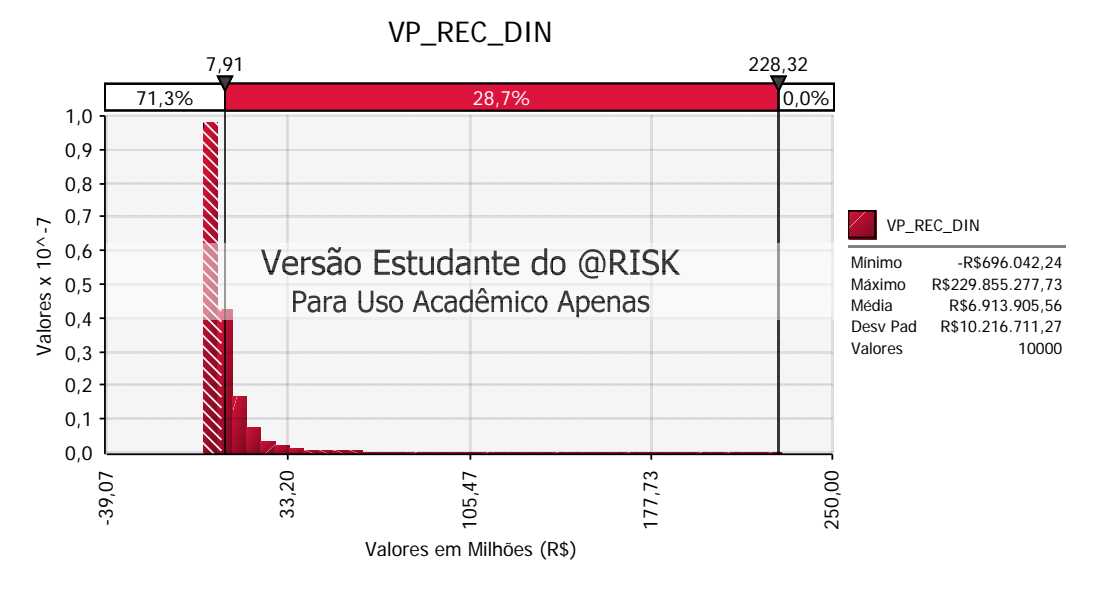

Figura 5 - Valuation Estocástico: Perda de valor Fonte: Própria

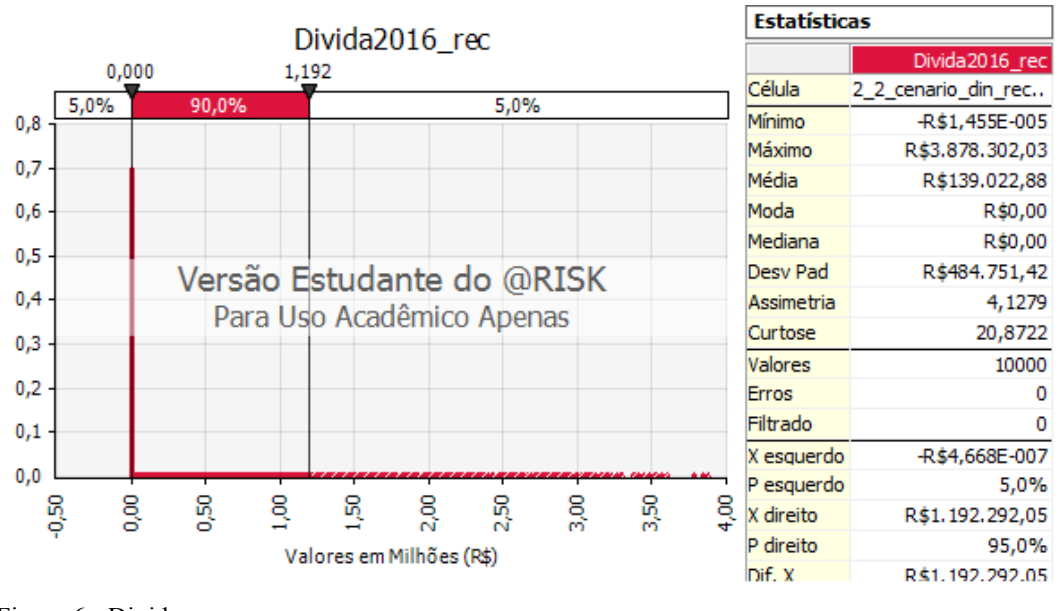

Figura 6 - Divida Fonte: Própria

#### **3.5. Calculo das opções do investimento**

Após modelarmos todas as incertezas consideradas relevantes e que afetam o valor do projeto, passamos ao próximo passo do nosso estudo, incluindo as opções reais presentes no acordo de acionistas, na análise.

Conforme descrito no 2.2.4.1. do referencial teórico, a volatilidade do fluxo de caixa é calculada pelo método BDH, onde o cálculo de V1 leva em conta o primeiro ano estocástico, e os anos seguintes determinísticos, dado ano 1 estocástico, onde:

$$
k = \ln\left(\frac{V_1}{V_0}\right) = \ln\left(\frac{C_1 + PV_1(E_1(C_2, ..., E_1(C_n))|C_1}{V_0}\right)
$$

 $\overline{1}$ 

O resultado da SMC é uma volatilidade de 91%, conforme Tabela 13, onde o VP de T1 tem uma distribuição conforme a Figura 7 abaixo.

| VP projeto deterministico - TO    | R\$   | 7.802.280,95   |
|-----------------------------------|-------|----------------|
| VP projeto estocastico ano 1 - T1 | ! R\$ | 5.954.263,20   |
| K (Ln T1/T0)                      |       | $-0,270308653$ |
| Volatilidade (desvpad)            |       | 91%            |

Tabela 13 - Modelo com Incerteza: Volatilidade Fonte: Própria

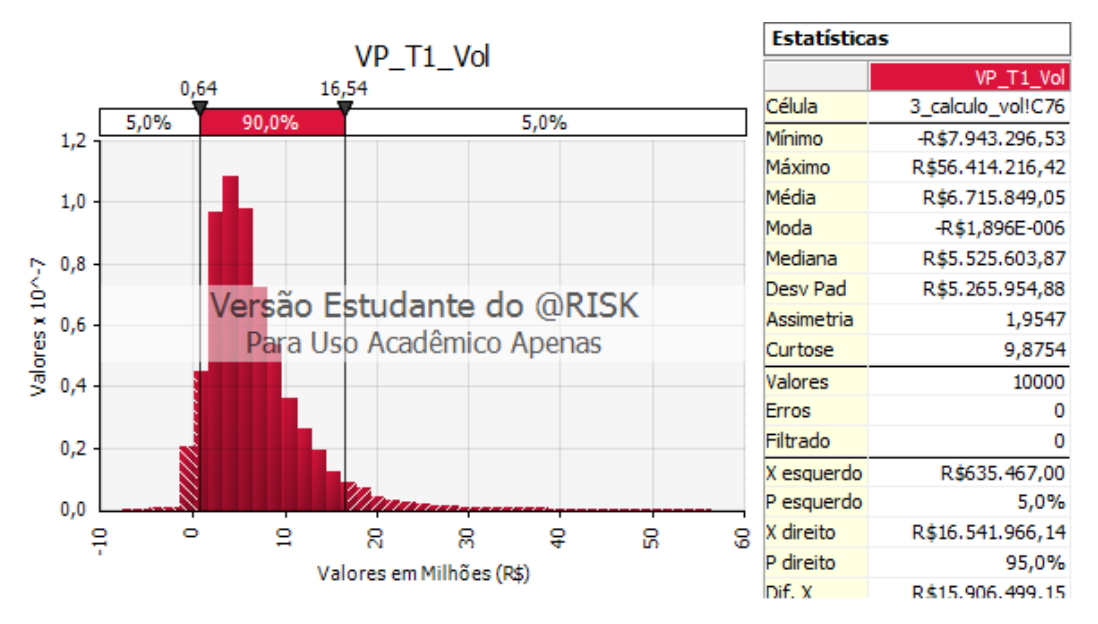

Figura 7 - Modelo com Incerteza: Distribuição do VP de T1 Fonte: Própria

Em seguida, utilizamos o método das malhas binomiais proposto por (COX *et al.*, 1979) para emular o movimento geométrico browniano dos quatro anos do valor do investimento.

CRR mostraram que a distribuição de probabilidade lognormal contínua pode ser modelada através de uma árvore binomial discreta, onde  $dS = \mu S dt +$  $\sigma S$ dz. Neste modelo, a cada passo o preço (S) é multiplicado por uma variável aleatória que pode tomar dois valores, *u* ou *d*.

Para que essa representação emule uma distribuição lognormal, é preciso escolher valores apropriados para u, d e a probabilidade p, de forma que a média (µ) e a variância (σ) dos retornos sejam os mesmos que os parâmetros do movimento geométrico browniano de S.

Para fins práticos, foi necessário calcular u, d e p, cujos valores podem ser verificados na tabela abaixo. Matematicamente são expressos como:

$$
u = e^{\sigma \sqrt{\Delta t}} \quad d = \frac{1}{u} \quad p = \frac{(1+r-d)}{u-d}
$$

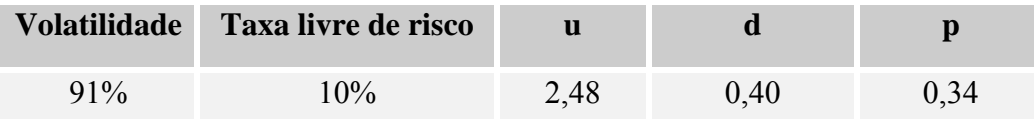

Tabela 14 - Modelo binomial Fonte: Própria

A partir destes parâmetros foi modelada a árvore binomial que emula a curva do valor de mercado da empresa ao longo dos anos. Como ferramenta de apoio foi utilizado o software DPL 8.0.

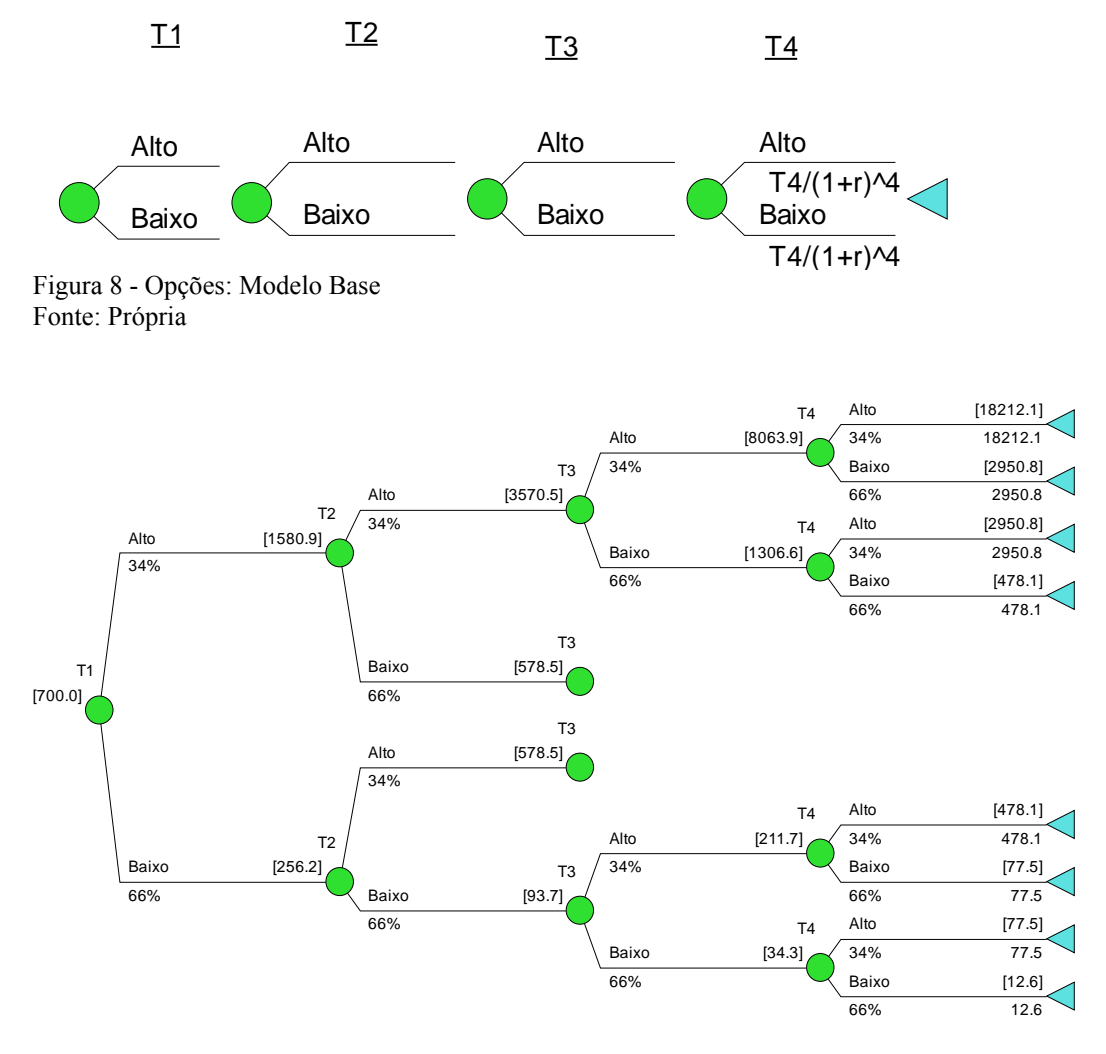

Figura 9 - Opções: Modelo Base – Resultados Fonte: Própria Licensed by Syncopation Software for educational and non-commercial research purposes only.

Para validar o modelo realizamos a simulação dos resultados sem a introdução ainda das flexibilidades gerenciais (nós de decisão). Este teste mostrou que a modelagem realizada possui mesmo valor do investimento inicial, equivalente ao VPLx (participação na empresa) = R\$700 mil.

Nas próximas seções introduziremos as opções reais no modelo, calculando desta forma o novo valor do VPL.

# **3.5.1. Opção de investimento sequencial**

Especificado o modelo binomial, introduzimos as flexibilidades gerenciais sob a forma de nós de decisão. A opção de investimento seqüencial demonstra a possibilidade de dividir o investimento em duas etapas, colhendo maiores informações para então definir o comprometimento de um valor maior.

Esta opção significa dividir o pagamento em uma parcela inicial de 350k e definir o pagamento da segunda parcela ao fim do primeiro ano. Este é o único momento em que a opção pode ser exercida, caso contrario o investidor abre mão de comprar a segunda parte das ações.O pagamento é corrigido pela taxa livre de risco. Ou seja, o nó de decisão "investe" terá como resultados T1 em caso de não investimento, e 2 x T1, caso a opção seja investir. Caso a decisão seja investir, haverá um pagamento de 350, conforme a Figura **1** abaixo demonstra.

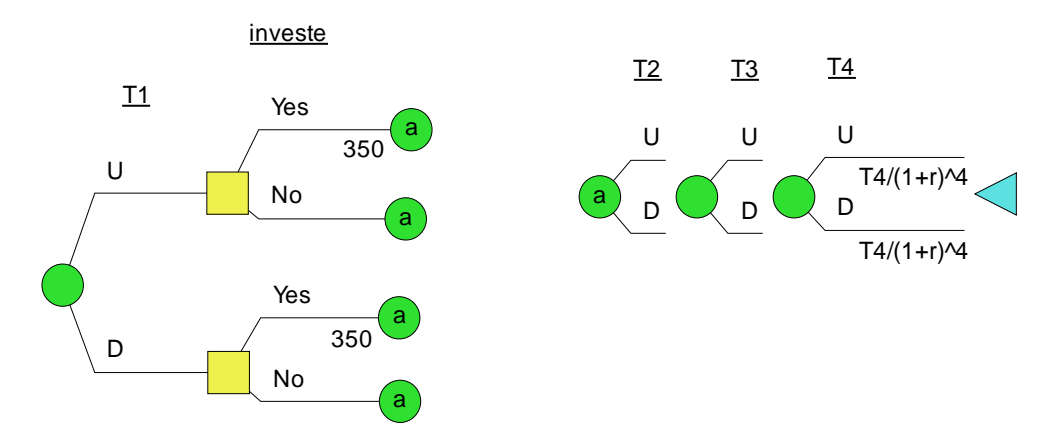

Figura 1 - Opção de Investimento Sequencial – modelagem Fonte: Própria

Como podemos observar na Figura 11 abaixo, a opção de investimento sequencial gera valor para o investidor, visto que o investimento inicial neste caso é de R\$ 350 mil, e o valor gerado com a opção de investimento sequencial é de R\$ 497,6 mil. Esta geração de valor se deve ao fato de o investidor não investir 66% das vezes, pois caso o resultado obtido seja *d*, o caminho ótimo é não investir.

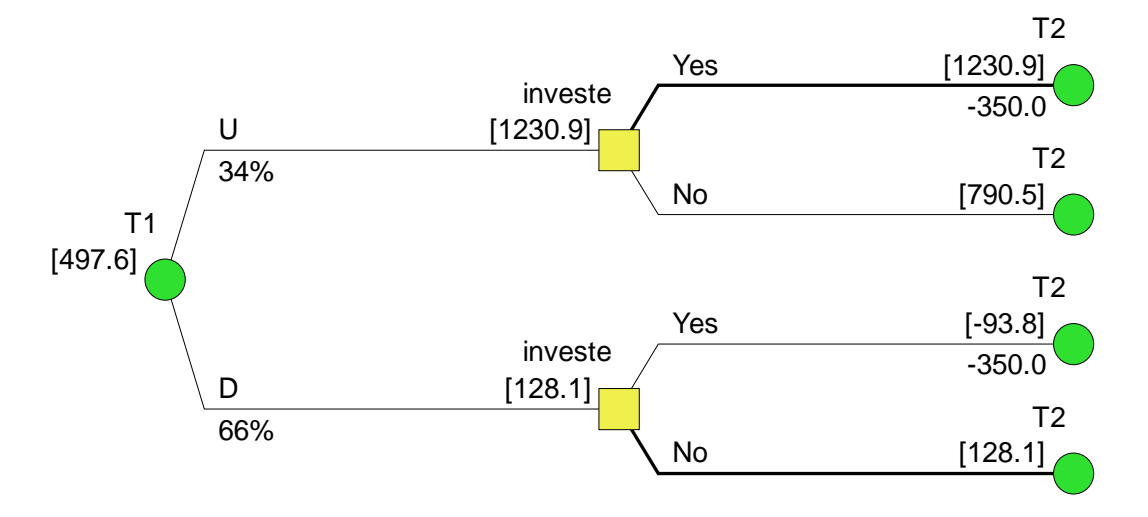

Figura 11 - Opção de Investimento sequencial: Resultados Licensed by Syncopation Software for educational and non-commercial research purposes only. Fonte: Própria

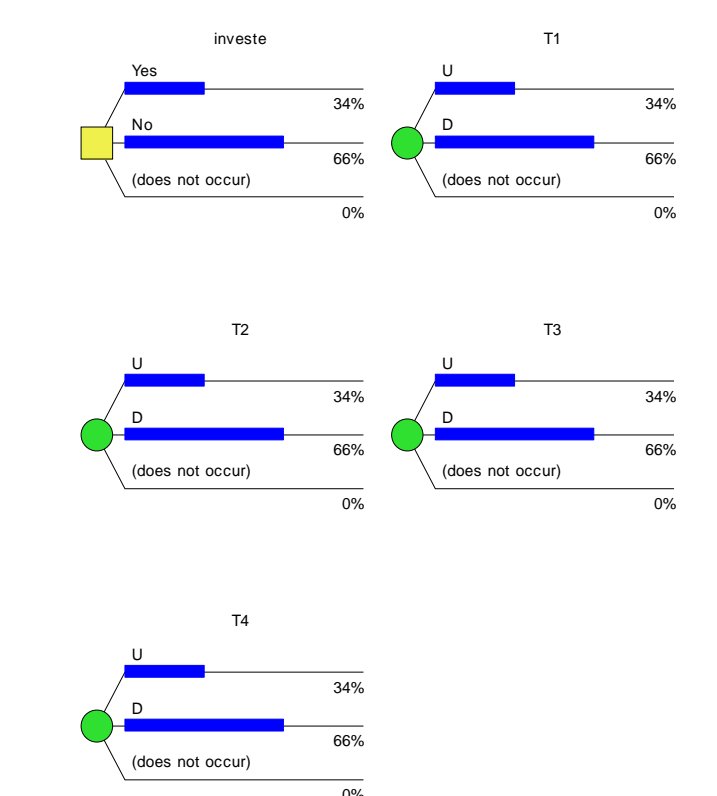

Licensed by Syncopation Software for educational and non-commercial research purposes only.

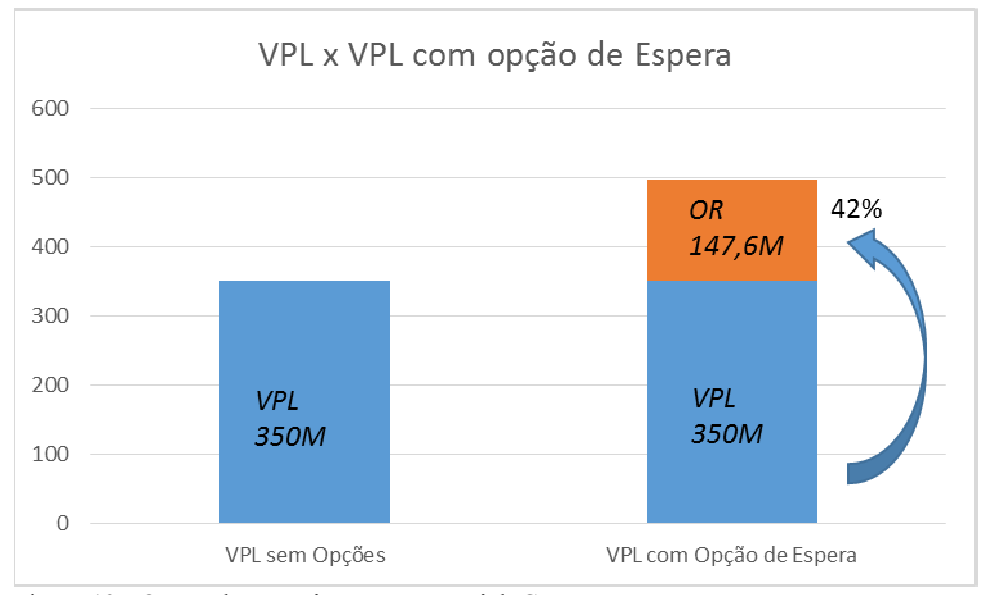

Figura 12 - Opção de Investimento sequencial: Comparação Fonte: Própria

### **3.5.2 2. Opç ção de aba andono**

1

 $\overline{a}$ 

 $\overline{a}$ 

que ao fim de cada ano, o investidor pode exercer uma *Put* a R\$ 1,00 e livrar-se das dívidas presentes naquele momento. Por trabalharmos com um modelo estocástico, a dívida é um intervalo de valores. Para o objetivo do trabalho que é entender como proteger o investidor dos riscos presentes no negócio, utililzamos o valor máximo da dívida<sup>4</sup> em cada período. A cada novo período foi inserido o valor máximo da dívida. Ou seja, o ganho do investidor é o o não pagamento desta dívida, e é este valor que foi modelado como ganho ao abandonar, sendo diferente a cada período. 12 - Opção de Investimento sequencial: Comparação<br>Própria<br>**io de abandono**<br>Par modelar a opção de abandono foi necessário adotarmos uma premissa

<sup>&</sup>lt;sup>4</sup> Por exemplo, para o ano 2, o valor máximo da dívida é de R\$ 833 mil, portanto o valor máximo será a participação do investidor (11%) vezes a dívida máxima, resultando em R\$ 92 mil.

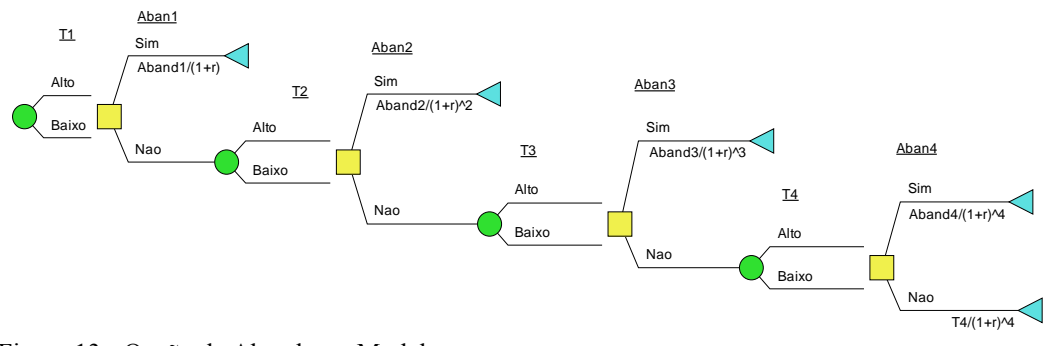

Figura 13 - Opção de Abandono: Modelagem Fonte: Própria

A *put* de abandono inserida no contrato social gera um aumento de valor de R\$ 700 mil para R\$ 829 mil, ou ganho de R\$ 129 mil, como podemos ver na Figura 14 abaixo.

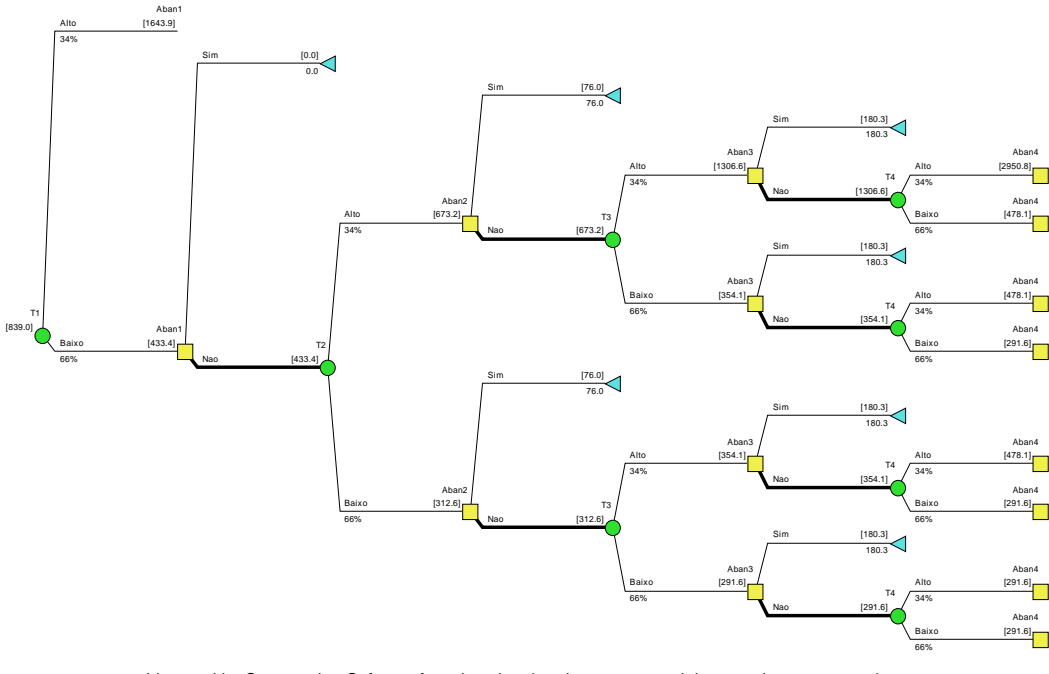

Figura 14 - Opção de Abandono: Resultados Fonte: Própria Licensed by Syncopation Software for educational and non-commercial research purposes only.

Podemos observar pela matriz de decisão abaixo que existe uma probabilidade de 59% do investidor abandonar o projeto no período 4, livrando-se de potenciais contingências presentes no negócio $5$ .

 5 Ações trabalhistas, ações fiscais, entre outras.

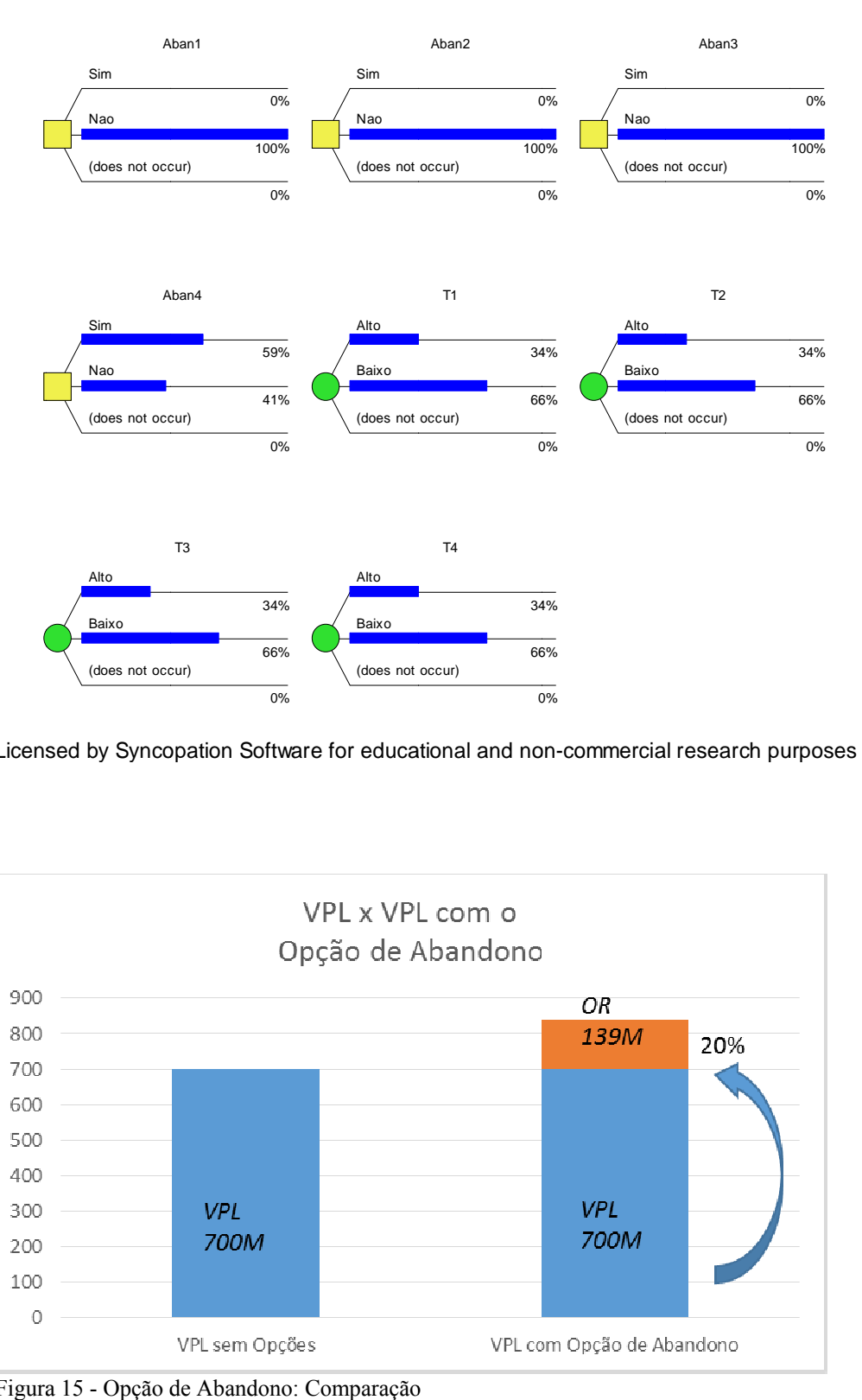

Licensed by Syncopation Software for educational and non-commercial research purposes only.

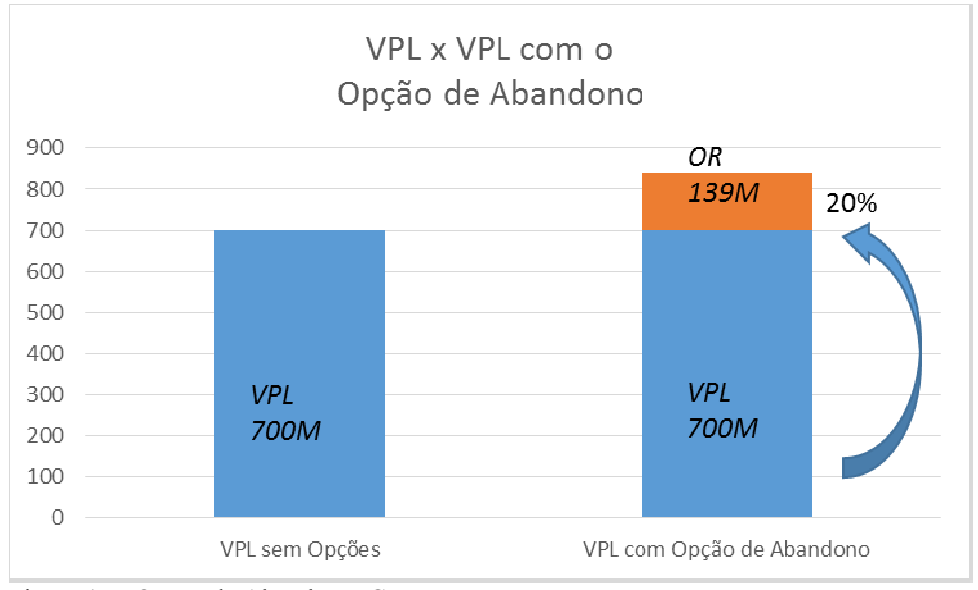

Figura 15 - Opção de Abandono: Comparação Fonte: Própria

# **3.5.3. Opção de investimento sequencial e opção de abandono**

Porém as opções de abandono e investimento sequencial não se anulam, portanto precisamos modelar as duas juntas, como podemos ver abaixo na Figura 16. Como podemos observar este caso gera o maior ganho para o investidor (R\$ 307 mil). Observando a árvore de decisão abaixo, podemos perceber que mesmo não abandonando o investimento no período 1, quando o resultado for *d*o investidor não fará o investimento, o que gera um ganho maior, visto que apenas se compromete com R\$ 350 mil, e não R\$ 700 mil. A premissa adotada requer que o negócio continue, independente do não investimento, porém o fato mais importante aqui é saber que caso o negócio não siga o caminho planejado pelos empreendedores, o investidor poderá não realizar a segunda parte do investimento, ou renegociar o percentual a ser adquirido.

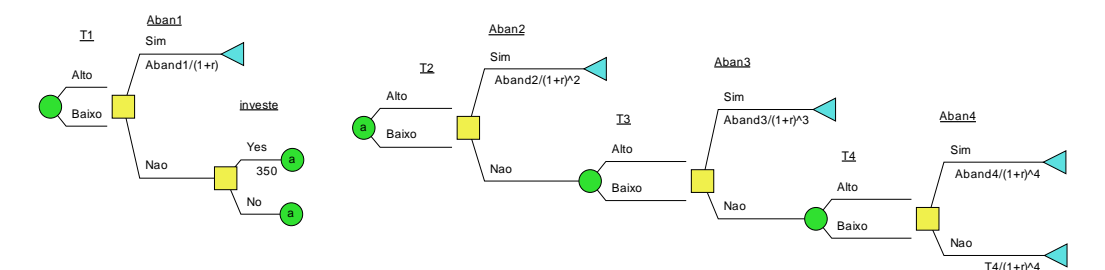

Figura 16 - Opção de Abandono + Investimento sequencial: Modelagem Fonte: Própria

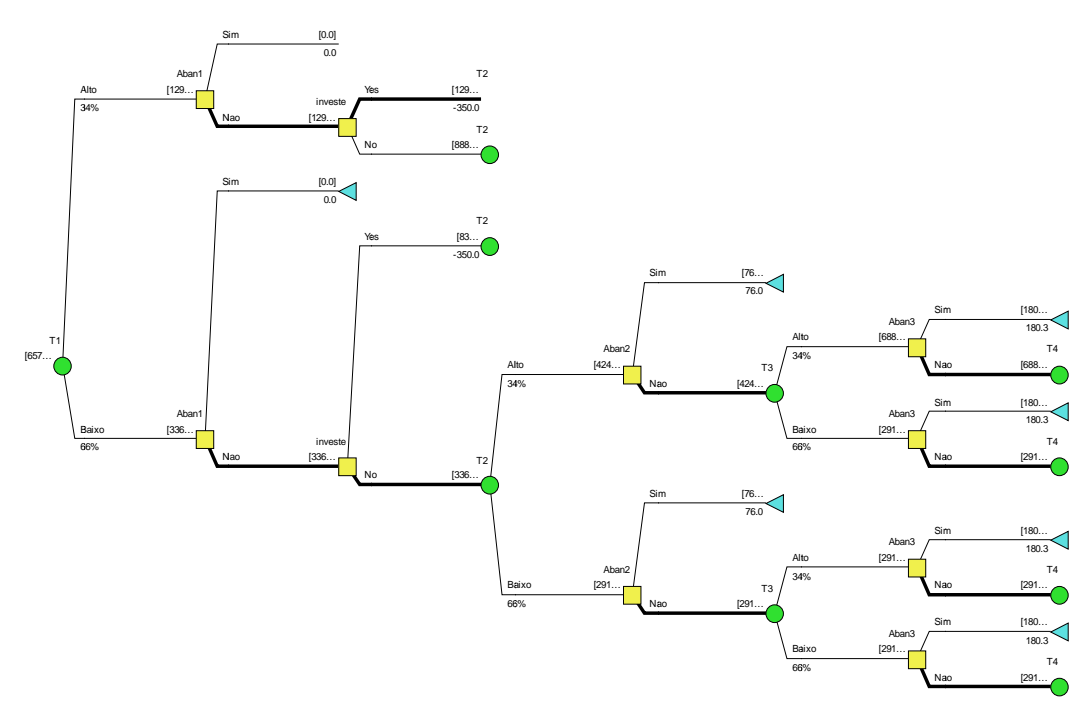

Figura 17 - Opção de Abandono + Investimento sequencial: Resultados Fonte: Própria Licensed by Syncopation Software for educational and non-commercial research purposes only.

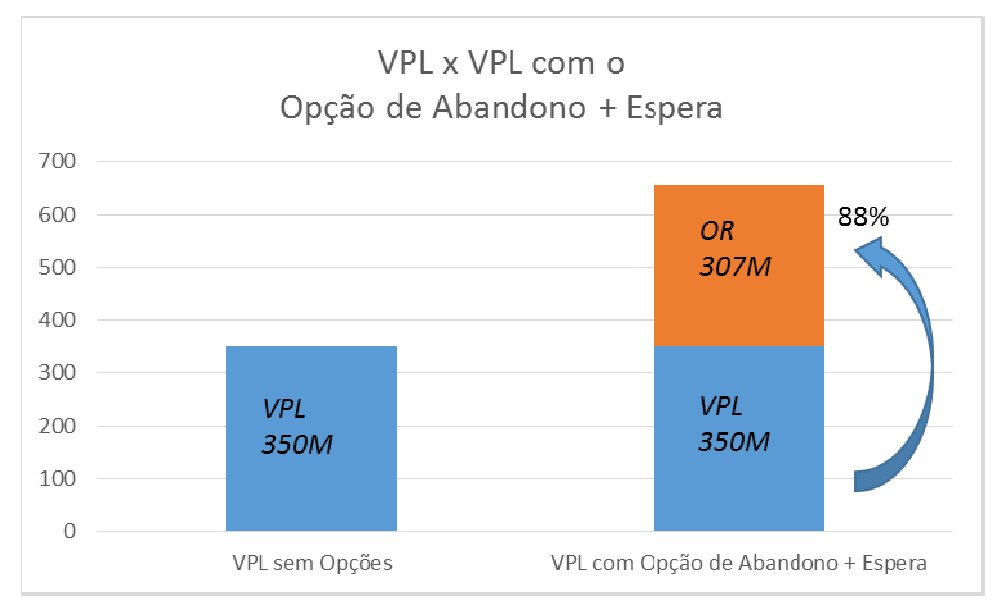

Figura 18 - Opções de Abandono + Investimento sequencial: Comparações Fonte: Própria

# **3.5.4. Analise de sensibilidade – volatilidade do FC**

Realizando uma análise de sensibilidade para a volatilidade do fluxo de caixa no intervalo de 0.1 a 1.1, observamos que o VPL pode chegar a R\$ 700 mil no topo do intervalo, ou duas vezes o valor do investimento. Como visto na seção anterior, a volatilidade de 0,91 gera um VPL de R\$ 657 mil, portanto um aumento de 0,2 acrescenta 40 mil ou 11% do valor inicial (R\$ 350 mil), demonstrando a importância que a volatilidade exerce sobre o valor das opções do modelo.

Avaliações em *startups* tem volatilidades altas, porém dados para cálculos destas volatilidades não são fáceis de serem encontrados. O fato mais importante nesta análise é compreender que dependendo do nível de incerteza presente em um negócio, o valor das opções poderá ser maior ou menor. A análise do setor, do mercado, do nível de inovação, entre outros, são fundamentais para esta compreensão.

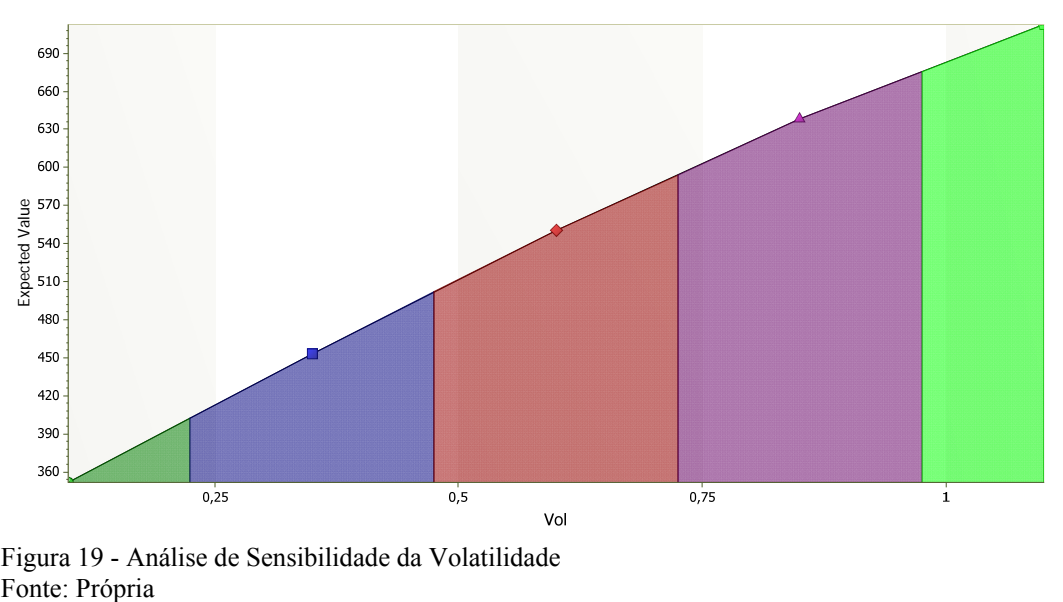

Figura 19 - Análise de Sensibilidade da Volatilidade